## **Auftragsstatus**

Im Bereich Auftragsstatus werden alle Statis aktueller Aufträge angezeigt und verwaltet.

Diese können beim Erstellen oder Ändern eines Auftrags angewählt werden.

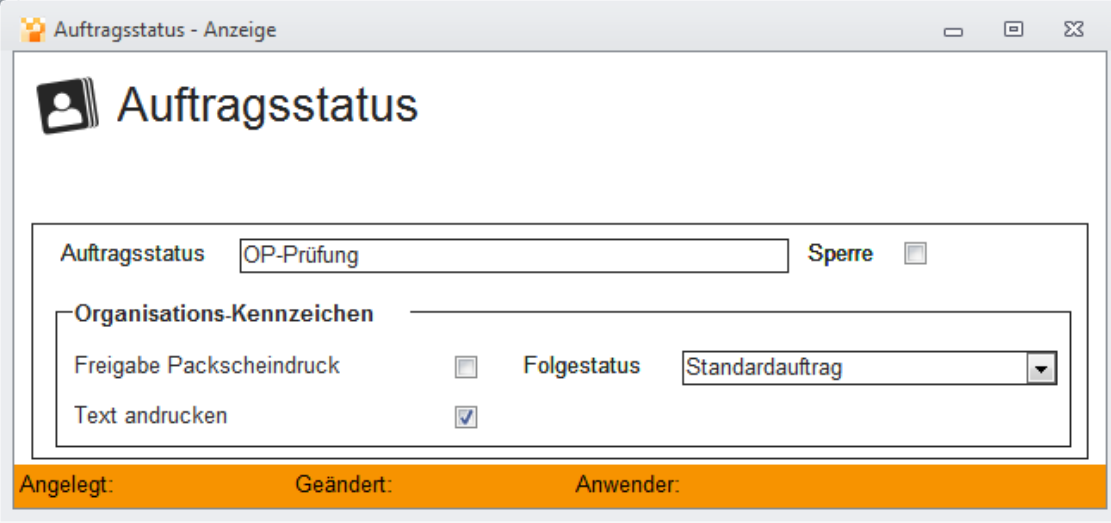